Name:

Matrikelnummer:

Bearbeitungszeit: 120 min.

Aufgabe 1. Schreiben Sie eine Klasse Frachtschiff mit dem Konstruktor

public Frachtschiff (int maxDistanz),

dem die maximale Distanz (in Seemeilen) übergeben wird, die das Frachtschiff bei vollem Tank zurücklegen kann. Weiters soll die Klasse über die Methode

public int getAnzBetankungen ( int [] distanzen )

verfügen, die die minimale Anzahl an notwendigen Betankungen zurückgibt, wenn das Schiff eine Route fährt, für die die Distanzen zwischen den anzufahrenden Häfen in distanzen angegeben sind. Zu Beginn ist das Frachtschiff bereits voll betankt, und keiner der Werte in distanzen ist größer als maxDistanz.

Beispiel: Für maxDistanz=100 und distanzen={20,30,40,50,50,10} soll die Methode den Wert 2 liefern.

Aufgabe 2. Schreiben Sie eine Klasse Wegfindung mit einem parameterlosen Konstruktor und der Methode

```
public boolean existiertWeg ( boolean [][] istWeg ,
                              int iS, int jS, int iZ, int jZ).
```
Das doppelt indizierte Array istWeg stellt ein rechteckiges Labyrinth dar, wobei ein Feld [i][j] des Labyrinths begehbar ist, wenn istWeg[i][j]==true ist. Die Methode existiertWeg(istWeg,iS,jS,iZ,jZ) soll true zurückgeben, wenn es einen Weg vom Startfeld [iS][jS] zum Zielfeld [iZ][jZ] gibt, und false andernfalls. Von einem begehbaren Feld [i][j] sind jeweils die Nachbarfelder [i-1][j], [i+1][j],[i][j-1],[i][j+1] direkt erreichbar, sofern sie begehbar sind und innerhalb des Labyrinths liegen.

Beispiel: Für das Labyrinth

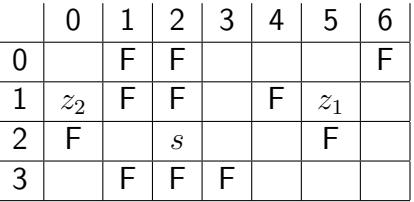

mit Startfeld [2] [2] soll die Methode für Zielfeld [1] [5] true zurückgeben, und für das Zielfeld [1][0] false.

Aufgabe 3. Gegeben sind die Klassen Maschine und Steuerung mit folgenden Konstruktoren und Methoden:

```
public class Maschine {
        public Maschine (String bezeichnung);
        public boolean fertige (String auftrag);
}
public class Steuerung {
        public Steuerung ();
        public void steuere (Maschine masch, String [] auftragsliste);
        public String [] getFehler ();
}
```
Die Methode fertige(auftrag) bearbeitet einen Auftrag auf der Maschine. Falls die Fertigung fehlschlägt, liefert die Methode false zurück, andernfalls true. Die Methode steuere(masch,auftragsliste) ruft masch.fertige(auftrag) für eine geeignete Reihenfolge der in auftragsliste angegebenen Aufträge auf. (Die Auftragsbezeichnungen sind eindeutig.) Fehlgeschlagene Fertigungen werden protokolliert und werden von getFehler() zuruck- ¨ geliefert.

Schreiben Sie Unterklassen MaschineMitMeldung und SteuerungMitMeldung von Maschine bzw. Steuerung. Die Klasse SteuerungMitMeldung soll über die zusätzlichen Methoden

```
public void meldung (String fehlermeldung),
public String [] getFehlermeldungen () ,
```
verfügen. Der Aufruf von meldung(fehlermeldung) ermöglicht es einer Maschine, zu einem fehlgeschlagenen Auftrag eine Fehlermeldung an die Steuerung zu senden. Die Methode getFehlermeldungen() liefert alle Fehlermeldungen zurück.

Die Klasse MaschineMitMeldung soll über die Methode

```
public void setSteuerung ( SteuerungMitMeldung steuer )
```
verfügen, mit der der Maschine die für sie zuständige Steuerung bekanntgegeben wird. Weiters soll in MaschineMitMeldung die Methode

```
public boolean fertige ( String auftrag )
```
so überschrieben werden, dass die Anzahl der fehlerhaften Fertigungen mitgezählt wird, und bei einer fehlerhaften Fertigung die Fehlermeldung "x. Fertigungsfehler" an steuer gesandt wird (x ist die Anzahl der bisher aufgetretenen Fehler). Die Fehlermeldung soll nur dann an steuer gesandt werden, wenn die Steuerung zuvor gesetzt wurde, ansonsten soll keine Fehlermeldung versandt werden.